## Data Structures - Test 1

Question 1. (10 points) Determine the theta notation  $\theta$  ( ) for the following Python code.

```
for i in xrange(n):
      for j in xrange(i):
           sum = i + j# end for j
# end for i
```
Question 2. (10 points) Suppose a  $\theta$ (n<sup>2</sup>) algorithm takes 10 seconds when n = 1,000. How long would you expect the algorithm to run when  $n = 10,000$ ?

Question 3. (15 points) For the two implementations of fibonacci given below, explain why fibA is so much slower than fibB.

```
 def fibB(n):
                                              fibs = [0, 1] for i in range(2,n+1):
                                                fibs.append(fibs[i-1]+fibs[i-2])
                                              return fibs[n]
def fibA(n):
     if n <= 1:
        return n
     else:
         return fibA(n-1) + fibA(n-2)
```
Question 4. (5 points) What is the difference between unit testing and integration testing?

Question 5. (15 points)

a) In the following recursive binary search code, what would be a precondition on the binarySearch function?

```
def binarySearch(myList, target):
     """Returns the position of the target in myList or -1 if not found"""
     def binarySearchHelper(myList, target, first, last):
       print "first is", first, "last is", last
        if first > last:
           return -1 \qquad \qquad \qquad + -1 indicates target not found in myList
         else:
             midpoint = (last+first)/2
             if myList[midpoint] == target:
                 return midpoint
             elif target < myList[midpoint]:
                 return binarySearchHelper(myList, target, first, midpoint-1)
             else:
                 return binarySearchHelper(myList, target, midpoint+1, last)
     return binarySearchHelper(myList, target, 0, len(myList)-1)
```
b) Show the output of the following program which calls binarySearch. (INCLUDE the output of the debugging print statement in the binarySearchHelper function)

```
aList = [10, 20, 30, 40, 50, 60, 70, 80]
print "The list is: ",aList
target = 50location = binarySearch(aList, target)
if location == -1:
    print target, "NOT found"
else:
     print target, "FOUND at index", location
```
Output of the above program which calls binarySearch:

## Fall 2010 Name: \_\_\_\_\_\_\_\_\_\_\_\_\_\_\_\_\_\_\_\_\_\_

Question 6. (25 points) Consider the following AltStack class that uses an Array to store the items in the stack. The "top" item on the stack is always stored at index 0. (NOTE: this is different from the ArrayStack class of section 14.4)

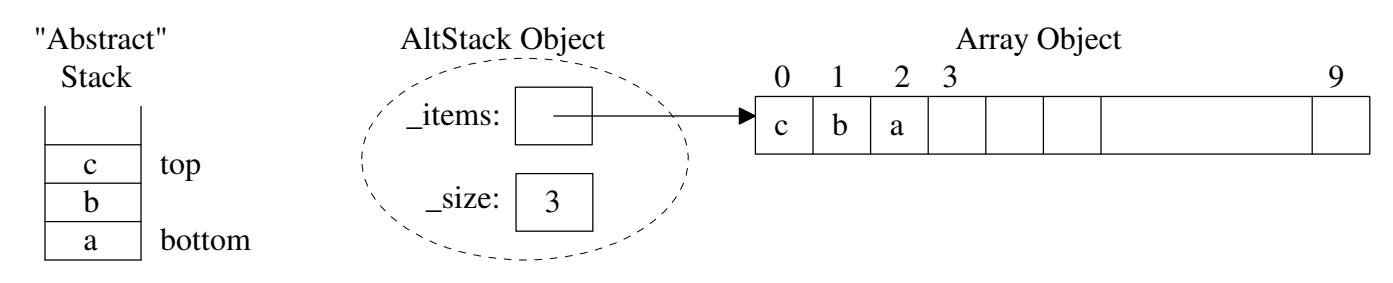

a) Complete the theta notation  $\theta$  ( ) for each stack methods of the above AltStack implementation: (Let us define "n" as the # items in the stack)

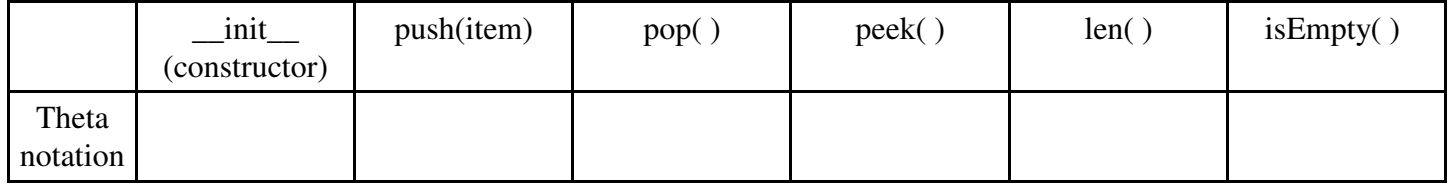

b) Assume that the array size DOES NOT grow during the push method, but has a fixed physical capacity from the *\_\_init \_\_* constructor. What would be the precondition on the push method.

c) Write the code for the push method of the AltStack class.

```
 def push(self, newItem):
     """Inserts newItem at the top of stack."""
```
Fall 2010 Name: \_\_\_\_\_\_\_\_\_\_\_\_\_\_\_\_\_\_\_\_\_\_

```
File: node.py Node class for one-way linked structures. """
class Node(object):
    def __init__(self, data, next = None):
         """Instantiates a Node with default next of None"""
         self.data = data
         self.next = next
```
Question 7. (20 points) Consider the following AltLinkedStack class which uses the Node class (from the text and listed above) to dynamically create storage for a new item added to the stack. Conceptually, an AltLinkedStack object would look like the below picture. (NOTE: this is different from the LinkedStack class in section 14.4)

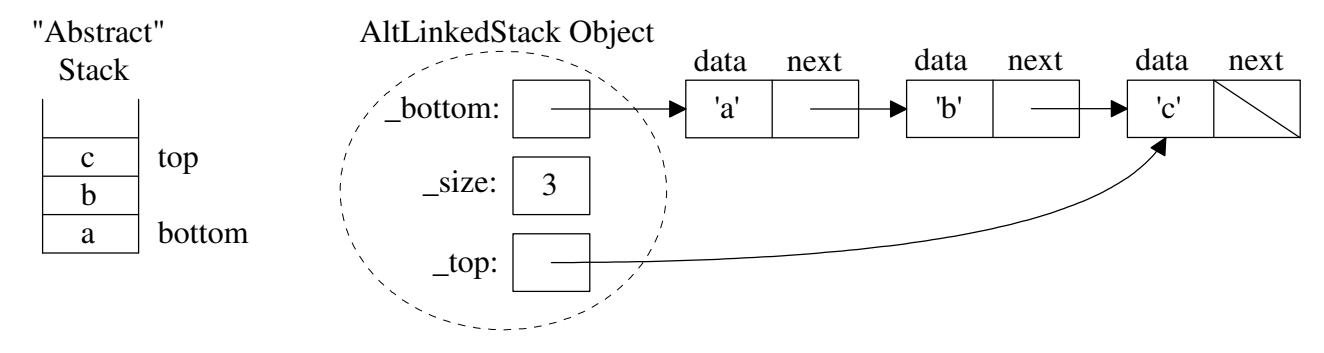

a) Complete the theta notation  $\theta$  ( ) for each stack methods of the above AltLinkedStack implementation: (Let us define "n" as the # items in the stack)

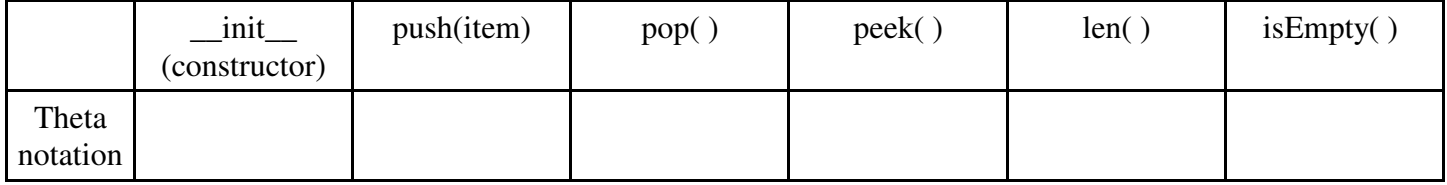

b) Write the code for the push method of the AltLinkedStack class.

```
 def push(self, newItem):
     """Inserts newItem at the top of stack."""
```